# SCA\_SLES15<sup>Q&As</sup>

SUSE Certified Administrator in SUSE Linux Enterprise Server 15

### **Pass SUSE SCA\_SLES15 Exam with 100% Guarantee**

Free Download Real Questions & Answers **PDF** and **VCE** file from:

**https://www.leads4pass.com/sca\_sles15.html**

100% Passing Guarantee 100% Money Back Assurance

Following Questions and Answers are all new published by SUSE Official Exam Center

**C** Instant Download After Purchase

- **83 100% Money Back Guarantee**
- 365 Days Free Update

**Leads4Pass** 

800,000+ Satisfied Customers

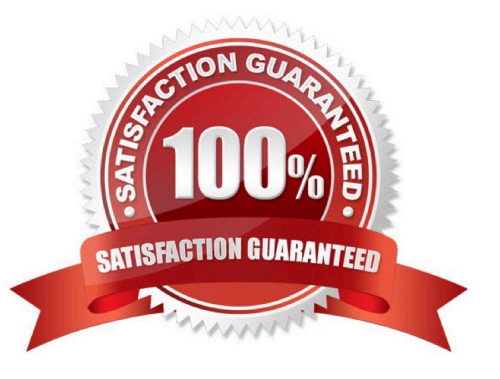

## **Leads4Pass**

#### **QUESTION 1**

Select the valid device types. (Choose two)

- A. Pipe
- B. null
- C. Redirect
- D. udev
- E. Network
- F. Character
- G. Block
- Correct Answer: CE

#### **QUESTION 2**

firewalld maintains two separate configurations. What are they named? (Choose two)

- A. Runtime
- B. Temporary
- C. Production
- D. Permanent
- E. Static
- F. Testing
- G. Fixed
- Correct Answer: AD

Explanation: Firewalld uses two separated configuration sets, runtime, and permanent configuration.

The runtime configuration is the actual running configuration and it is not persistent on reboots. When the

firewalld service starts it loads the permanent configuration which becomes the runtime configuration.

https://www.supportsages.com/everything-you-need-to-know-about- firewalld/#:~:text=Firewalld%20uses% 20two%20separated%20configuration,which%20bec omes%20the%20runtime%20configuration.

#### **QUESTION 3**

### **Leads4Pass**

Which directory contains the initrd file?

- A. /loader/grub
- B. /startup/grub2
- C. /boot/grub2
- D. /loader
- E. /boot
- F. /startup

Correct Answer: C

#### **QUESTION 4**

Which file contains the list of DNS services SLES will contact?

- A. /etc/sysconfig/nameservers
- B. /etc/resolv.conf
- C. /etc/sysconfig/resolv.conf
- D. /etc/hosts
- E. /etc/hostname
- Correct Answer: C

#### **QUESTION 5**

Which process ID is assigned to systemd?

- A. it is the only process with no system ID.
- B. 1

C. 1001

 $D<sub>0</sub>$ 

```
Correct Answer: B
```
Explanation: The program systemd is the process with process ID 1. It is responsible for initializing the system in the required way. systemd is started directly by the kernel and resists signal 9, which normally terminates processes. All other programs are either started directly by systemd or by one of its child processes. https://documentation.suse.com/sles/15-GA/html/SLES-all/cha-systemd.html

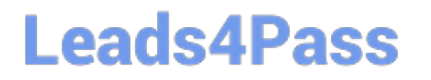

[SCA\\_SLES15 VCE Dumps](https://www.leads4pass.com/sca_sles15.html) [SCA\\_SLES15 Study Guide](https://www.leads4pass.com/sca_sles15.html) [SCA\\_SLES15 Exam](https://www.leads4pass.com/sca_sles15.html)

**[Questions](https://www.leads4pass.com/sca_sles15.html)**